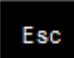

[ ] quitter vidéo  $[$ <sup>2</sup> $]$  $\overline{c}$  $[s]$ [w]

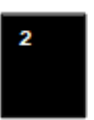

[ ] noms étoiles [²] lumière de salle  $\overline{c}$  13.sts [s] K1.sts Mercure [w] script W13.sts Touche morte Vous avez 3 secondes Pour choisir la fonction [²] voulue

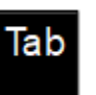

Contrôle video  $\overline{[s]}$ 

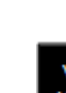

 $[$ <sup>2</sup> $]$ [c]

[w]

Ver Num

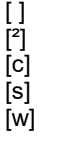

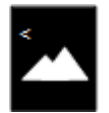

[ ] panorama [²] panorama1.sts [c] panorama5.sts [s] panorama3.sts [w] panorama0.sts

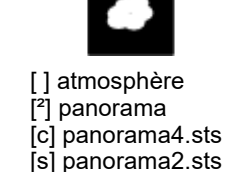

[w] pl. texture 2

[²] rose des vents [c] quitter SC

[ ] astérismes [²] astérismes base [c] culture moderne [s] astérismes 3D [w] astérismes en kit

[ ] vidéo 01.mp4 [²] vidéo 13.mp4 [c] script 01.sts [s] vidéo f01.mp4 [w script W01.sts

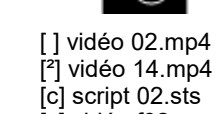

[s] vidéo f02.mp4 [w] script W02.sts [²] vidéo 15.mp4 [c] script 03.sts [s] vidéo f03.mp4 [w] script W03.sts

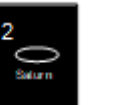

[ ] noms planètes [²] orb. planètes [c] 14.sts [s] K2.sts VLT [w] script W14.sts

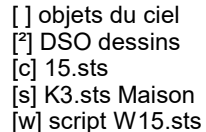

[ ] vidéo 03.mp4

[ ] brume à l'horizon <sup>[2]</sup> brouillard orange [c] 16.sts [s] K4.sts Curiosity [w] script W16.sts

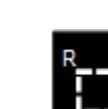

[ ] vidéo 04.mp4 [²] vidéo 16.mp4 [c] script 04.sts [s] vidéo f04.mp4 [w script W04.sts

FOG

[w] lum.zodiacale [ ] figures const. [²] zodiaque [c] culture ancienne [s] cns sélect. [w] lignes couleur

[ ] limites const.

 $[2]$  maisons zodiaq.  $[2]$  trace objet [w] enregistre script [w] annuler traces [c] ciel Inca [s] refraction atm.

[ ] traces planètes

[s] interrompt tracé

[c] sts traces planètes [c] vise position

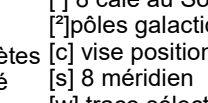

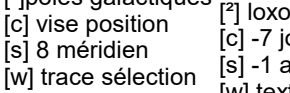

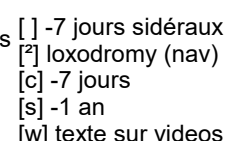

 $-7d$ 

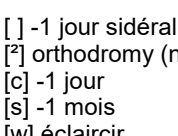

[w]

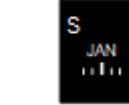

[ ] noms const. [²] zénith **[c]** noms latin [s] étoiles sélect.

ORI

z

[ ] écliptique [<sup>2</sup>] cercle précess. [c] pôles écliptique [s] orb. planètes [w] capture écran [ ] pointscardinaux [s] roses vents nav

[ ] méridien central [²] grille azimuts [c] mire LSS [s] axes planètes

[w]

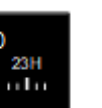

D

[ ] équateur  $[{}^{2}]$  tropiques + éq. [c] cercles polaires [s] orbites satellites [w] domasters30fps

[ ] grille équatoriale [<sup>2</sup>] O circumpolaire [c] Points vernaux [s] Greenwich [w] AD du bélier

 $[$  | Lune  $x5$ [²] grossir planètes [c] comète + Oort [w] ceinture Kuiper

[ ] date et heure [²] infos sélection [c] Lat+Lon

[w] obj coord (nav)

 $[s]$ 

[s] ajouter astéroïdes [s] ligne galactique [c] grille galactique

> [] étoiles filantes [²] pluie météores

[c] [s] [w]

[w] pôle galactique [w] az nautique

[c] personal.sts [s] eq nautique

[w] altitude -1000km [s] Aller à midi solaire [c] -20 ans [s] aller lever soleil

[²] forcer défilement 1s=1s [c] Aller à minuit solaire [w]

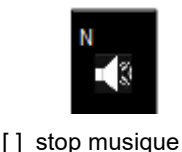

[<sup>2</sup>] interdits public [c] m astronomique

[w] m navigation

[s]

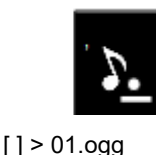

 $[{}^{2}] > 05.$ ogg  $[c]$  > 09.ogg [s] > 13.ogg [w] >17.ogg

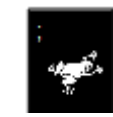

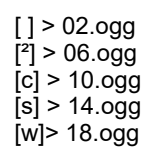

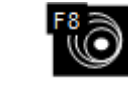

[ ] vidéo 08.mp4 [²] vidéo 20.mp4 [c] script 08.sts [s] vidéo f08.mp4 [w] script W08.sts

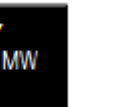

[ ] ciel profond on/off

[<sup>2</sup>] DSO sélect. [c] DSO noms [s] K8.sts Triton [w] DSO pictos

[²] orthodromy (nav)

[ ] planètes on/off <sup>[2]</sup> efface rajouts [c] 17.sts

[ ] vidéo 05.mp4 [²] vidéo 17.mp4 [c] script 05.sts [s] vidéo f05.mp4 [w] script W05.sts

[s] K5.sts Ganymède [w] script W17.sts

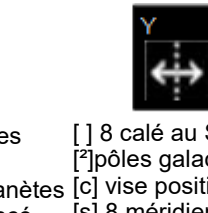

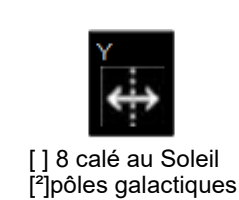

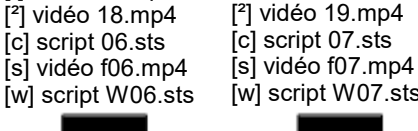

[ ] vidéo 07.mp4

[w] script W06.sts

[ ] vidéo 06.mp4

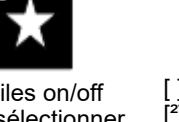

[] étoiles on/off [²] désélectionner [c] 18.sts [s] K6.sts Mimas [w] script W18.sts

[w] script W07.sts МW

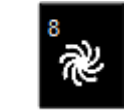

[ ] voie lactée on/off [²] voie lactée perso [c] trace étoiles [s] K7.sts Uranus [w] ciel inversé

.1d

[w] éclaircir

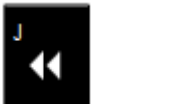

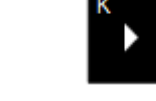

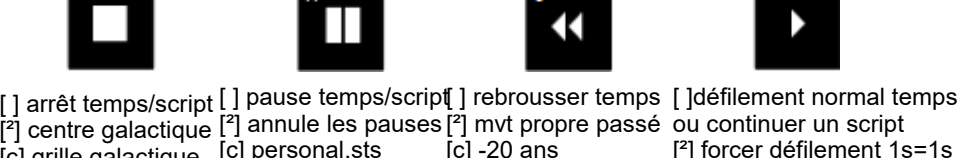

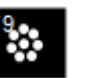

[ ] vidéo 09.mp4 [²] vidéo 21.mp4 [c] script 09.sts [s] vidéo f09.mp4 [w] script W09.sts

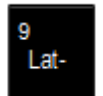

[ ] latitude - 45° [²] latitude 90°S [c] latitude -30° [s] K9.sts Syst Sol [w] décollage

[w]

[c] +1 semaine  $[s] + 1$  an

 $+7d$ 

n

Lat+

 $[ ] > 04.$ ogg  $[{}^{2}] > 08.$ ogg [c] > 12.ogg [s] > 16,ogg [w]> 20,ogg

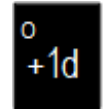

[ ] +1 jour sidéral  $[2]$  dist obj (nav)  $[**c**] + 1$  jour  $[s] + 1$  mois [w] assombrir

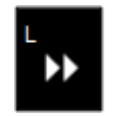

[] menu réglages  $[$ <sup>2</sup> $]$ [c]  $\overline{\phantom{a}}$ [w] [w] altitude+50000km [] accélère temps [²] mvt propre futur  $[**c**] + 20$  ans [s] coucher Soleil

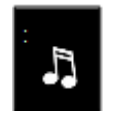

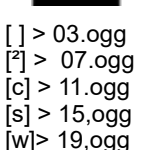

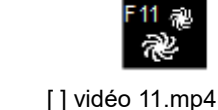

[²] vidéo 23.mp4 [c] script 11.sts [s] vidéo f11.mp4 [w] script W11.sts [ ] vidéo 10.mp4 [²] vidéo 22.mp4 [c] script 10.sts [s] vidéo f10.mp4 [w script W10.sts

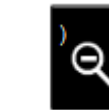

[ ] retour zoom 0 [²] ciel 360° [c] zoom 60°  $\overline{\phantom{a}}$  s  $\overline{w}$ [ ] latitude +45° <sup>[2]</sup> latitude 90°N [c] latitude +30° [s] K0.sts Lune

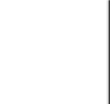

[ ] +7 jours sidéral <sup>[2]</sup> pôles célestes [w] cercles polaires [w] décoller sélect. [W] [ ] centrer cible <sup>[2]</sup> décollage [c] aller sélection [s] aterrissage

[ ] geler mvmt ciel [²] réinit obj, dso, ... [c] aller sélection [s] sauver état [w] sélection zénith

[] désélectionner

Enter

 $[$ <sup>2</sup> $]$ [c] [s] [w]

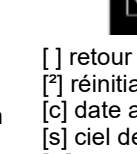

[c]

[w]

[²] [c] [s] [w]

gauche

 $[s]$ [w]

[ ] retour date & h [²] réinitialisation [c] date actuelle [s] ciel de nuit

X

[ ] zoom cible [²] zoom champ 10° [c] zoom champ 1°

⊕

[ ] vidéo 12.mp4 [²] vidéo 24.mp4 [c] script 12.sts [s] vidéo f12.mp4 [w] script W12.sts

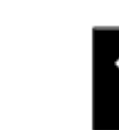

 $\Box$ [²] [c]  $[s]$ [w]

[ ] sauver état

Insert

[] charger état [<sup>2</sup>] réinit obj, néb, ... [c] réinit obj [s] réinit néb. [w] réinit images

Back

Suppr

 $\overline{[^{2}]}$  $[c]$  $\overline{\phantom{a}}$  si [w]

[ ] réinit obj, dso, ... [²] noms DSO [s] charger état [ ] haut  $[$ <sup>2</sup>] [c]  $[s]$ [w]

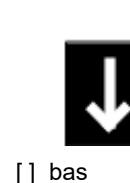

 $[$ <sup>2</sup> $]$ [c] [s]

[w]

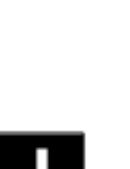

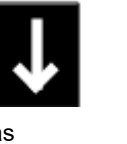

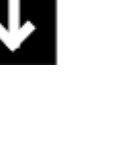

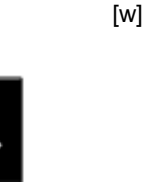

[²] [c]  $\overline{\phantom{a}}$ [s]

 $[s]$ [w]

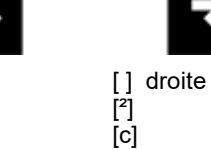

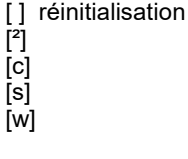

Home

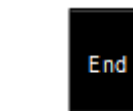

[ ] début de nuit<br><sup>[2]</sup> aller au matir aller au matin [c] [s] [w]coucher musical

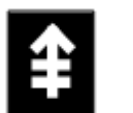

[ ] zoomer [²]  $[<sub>c</sub>]$ [s] [w]

[ ] VL Risinger [] dézoomer

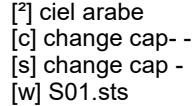

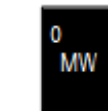

[ ] voie lactée orig [²] émeu aborigène  $[c] X = -1$ [s] sélection zénith [w] S10.sts  $[c] X=1$ [s] Étoile Soleil [w] S11.sts

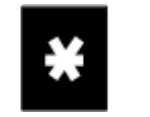

[ ] + volume son [²] volume max [c] var A=1 [s] ombres - [w] S14.sts

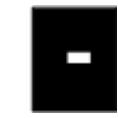

[ ] centrer souris<br>[<sup>2</sup>] souris en bas souris en bas [c]  $\overline{\phantom{a}}$  is  $\overline{\phantom{a}}$ [w] S13.sts

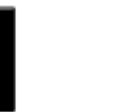

[ ] 0,1mm IRAS [²] WMAP ciel IR [c] change cap++ [s] change cap+ [w] S07.sts [ ] constellations [²] autre carte [c] var R=R+1  $[s]$  lat  $+0.5$ [w] S08.sts

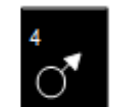

IR

[ ] - volume son [²] volume min [c] var A=0 [s] ombres + [w] S15.sts

[ ] texture Mars  $\overline{[^{2}]}$  ciel radio [c] var S=S+1  $[s]$  lon  $+0.5$ [w] S04.sts

 $MW+$ 

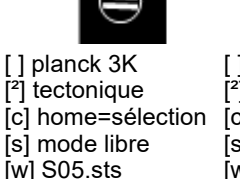

[ ] Fermi Gamma <sup>[2]</sup> Altitude Terre

[w] S06.sts

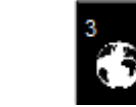

[ ] Terre [²] pollumineuse  $[c]$  $B=B+1$  $[s]$  alt  $/2$ 

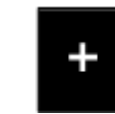

[ ] position locale [²] antipodes [c] colatitude [s] [w] S12.sts

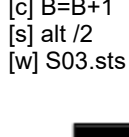

[ ] VL Brunier [²] ciel H-alpha

MW<sub>2</sub>

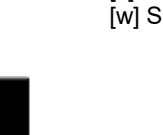

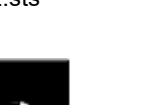

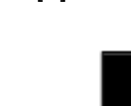

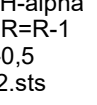

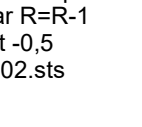

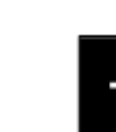

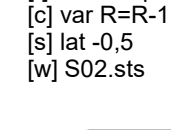

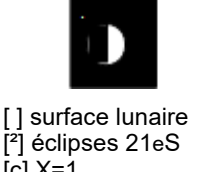

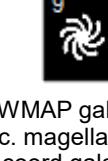

[ ] WMAP galaxies [²] c. magellanique [c] coord.galactiques [s] altitude x2 [w] S09.sts

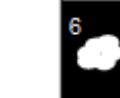

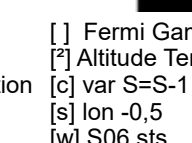

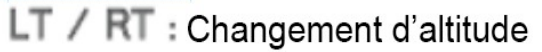

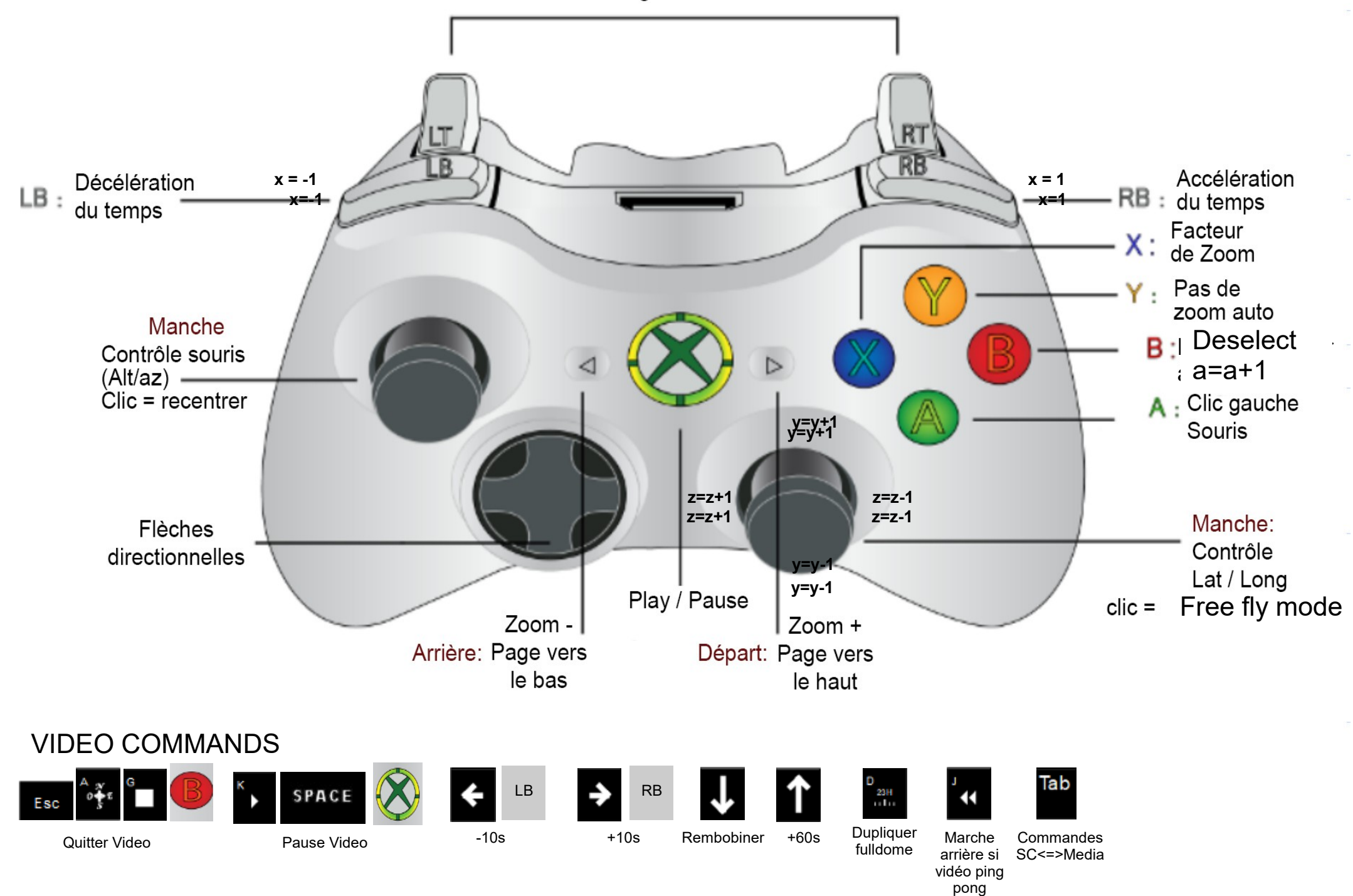